## **BENEFITS OF ACADEMIC TWITTER**

- Connect with academics with similar interests
- Develop collaborations (e.g., conference symposia)
- Share resources
	- grant applications
	- job talk materials
	- grad school personal statements

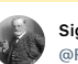

```
Sigmund Freud
@Freud111
```
Jumping into the deep end and trying to teach myself R (sorry SPSS, I miss you already). Any resources for beginners or tutorials to ease the transition??

```
12:35 PM · Apr 8, 2019 · Twitter for iPhone
```
19 Retweets 4 Quote Tweets 219 Likes

- Share your own research findings
- Promote colleagues' work
- Learn about job opportunities
- Engage with non-academic audiences
- Learn about processes in academia that are usually opaque
	- how do search committees work?
	- how many peer review requests should I be accepting

## GETTING STARTED GETTING STARTED

• Create a bio

#### Common to include:

- Current position
- Research interests
- Fellowship status
- Prior affiliations
- Non-academic fun facts
- Link to your website

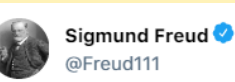

Beginning the process of writing my K grant on how machine learning can be used to to predict firstonset psychosis...and feeling a little lost. Any early career researchers able to share materials?! Thanks in advance #AcademicChatter

12:35 PM · Jun 6, 2021 · Twitter for iPhone

18 Retweets 4 Quote Tweets 89 Likes

- **Discover new literature**
- Receive feedback on your work
- Crowdsource questions
- Solicit statistics advice
- **Discussions with fellow conference** attendees
- Observe discourse among prominent **scientists**

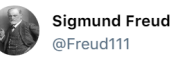

Really excited to share my masters thesis was accepted for publication! In this longitudinal study of mood disorders we found that increased reward sensitivity was associated with bipolar disorder, but decreased reward sensitivity was associated with unipolar depression.

8:19 PM · Jun 12, 2019

4 Retweets 12 Quote Tweets 131 Likes

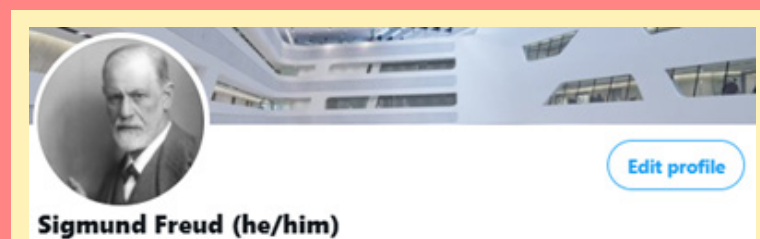

@Sigmund96770726

Postdoc @ViennaUniv. NRSA fellow. Passionate about mechanisms of psychotherapy, open science, and #impsci. Coffee fiend and amateur tennis player (

© Vienna, Austria & scholar.google.com/sigmundfreud **III** Joined July 2021

## **WAYS TO TWEET**

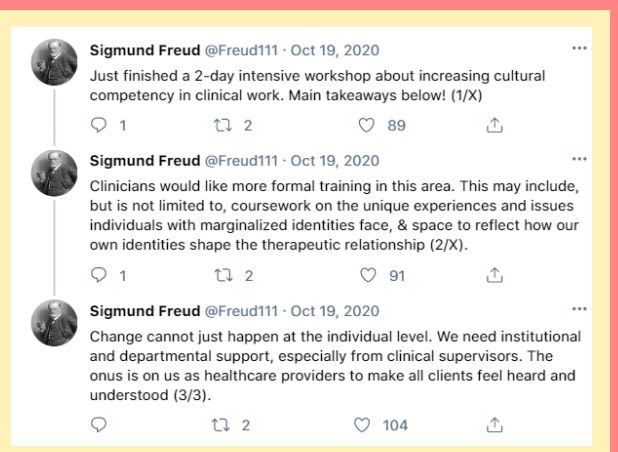

- **• Tweet**: original content, limited to 280 characters
- **• Retweet:** share others' tweets with your followers
- **• Quote Tweets:** share others' tweets *and* add your own commentary
- **• Reply:** comment on someone else's tweet
- **• Threads:** ways to share content greater than 280 characters

# TWEETING FOR BEGINNERS

- Follow people with similar interests
- Read! Get comfortable by consuming others' tweets and threads
- Dip your toe in the water retweet others' tweets
- Comment on a twitter thread
- Congratulate colleagues

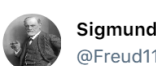

Sigmund Freud @Freud111

R21 grant not discussed  $\cong$  Send me your best underdog stories and/or pictures of corgis please @AcademicChatter

 $\ddotsc$ 

8:21 PM · Apr 18, 2020

5 Retweets 3 Quote Tweets 107 Likes

- Live tweet a conference talk
- Share good (and not so good) news

### **TIPS & TRICKS**

- Before tweeting, evaluate how you would feel if your department or prospective employer saw your content.
- Tone (e.g., sarcasm) can be hard to read.
- Decide on a personal/professional balance you feel comfortable with.
- Don't get sucked into twitter arguments with the trolls! Sometimes best to block and move on.
- Limit complaining: while tempting, it may not be the best place to gripe about your department or bemoan the undergraduates in your recitation.

#### **Additional Resources**<br>https://osf.io/cdgu6/

https://t4scientists.com/ https://www.youtube.com/watch?v=S59nin29EBg https://docs.google.com/presentation/d/1HoLRLkY-HE81nUILP4dcCfTM2vW2Y1Ymqwy5emcRvm6w/ edit#slide=id.g997356d072\_0\_156

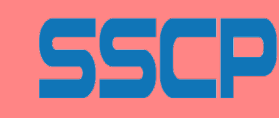

SOCIETY FOR A SCIENCE OF CLINICAL PSYCHOLOGY